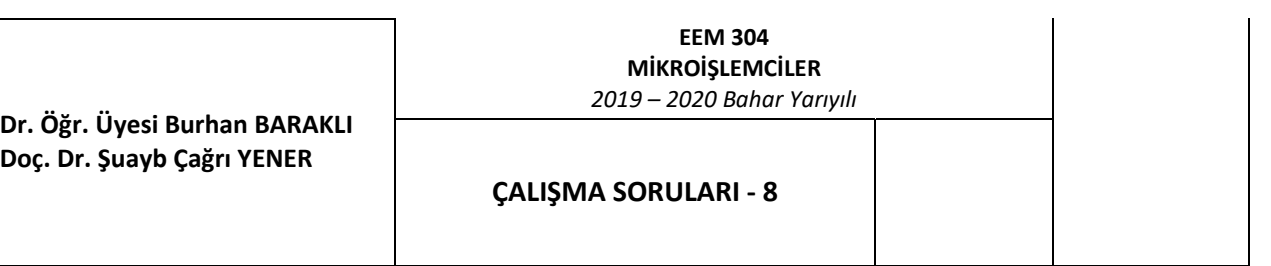

- 1. ADC0 kanalından kesmeli çalışma ile değer okuyarak, okunan değeri DAC0 kanalından uygulayınız. (Dahili referans)
- 2. ADC0 ve ADC1 kanallarından kesmeli çalışma ile değer okuyarak, okunan değerleri sırasıyla DAC0 ve DAC1 kanallarından uygulayınız. (Dahili referans)
- 3. ADC0 ve ADC1 kanallarından kesmeli çalışma ile değer okuyarak, okunan değerlerin 1V fazlasını sırasıyla DAC0 ve DAC1 kanallarından uygulayınız. 1V eklendiğinde sonuç 2.5V değerini aşarsa, doğrudan okunan değeri uygulayınız. (Dahili referans)
- 4. ADC0 kanalından kesmeli çalışma ile değer okuyarak, okunan değeri DAC0 kanalından uygulayınız. Aynı anda söz konusu değeri RAM'in 30h hücresinden başlayarak kaydedin. Kaydedilen değer adedi 16'ya ulaştığında, baştan başlayarak daha önce kullanılan hücrelere değer yazarak işlemi sürdürün. (Dahili referans)
- 5. DAC0 ve DAC1 çıkışlarından 1ms süresince sırasıyla +1V ve +2V ve ardından sonraki 1ms süresince +1.75V ve +0.75V değerlerini senkronize çalışma modunda üretin. Bunu işaretin periyotları olarak kabul edip bu şekilde uygulamaya devam edin. Senkronize mod kullanılmazsa % olarak ne kadar hata yapılır, Keil programında gözleyiniz. İşaretler 1ms yerine 100μs yarı periyotlarıyla uygulanırsa hata ne olur? (Dahili referans)
- 6. P1.0'a her basıldığında DAC0 çıkışından 0, 0.5V … 2.5V şeklinde 0.5V'luk adımlarla çıkış işareti üretilmesini sağlayın. (Dahili referans)
- 7. P1.0'a her basıldığında DAC0 çıkışından 0, 0.5V … 2.5V şeklinde 0.5V'luk adımlarla artan ve P1.1'e her basıldığında DAC0 çıkışından 2.5V, 2.0V … 0.5V şeklinde 0.5V'luk adımlarla azalan çıkış işareti üretilmesini sağlayın. (Dahili referans)
- 8. DAC0 çıkışından 5ms periyotlu, +2.5V genlikli testere dişi üçgen dalga üretiniz. (Dahili referans)
- 9. DAC0 çıkışından 10ms periyotlu, +2.5V genlikli ikizkenar üçgen dalga üretiniz. (Dahili referans)
- 10. 2.5V genlikli 100Hz frekanslı bir sinüs işaretini 10 eşit zaman aralıklı değer halinde 8bit olarak hesaplayarak elde ediniz. (Bu adım komut vb. kullanmaksızın yapılacaktır). Elde ettiğiniz bu değerleri RAM'in 30h adresinden başlayarak program kodunda RAM'e yazınız. Kaydettiğiniz bu değerleri tablo okuma metodu kullanarak 100Hz frekanslı sinüs işaretinin DAC 0 çıkışından üretilmesini sağlayınız. (Dahili referans)